## 2017-11-06 - ISDA Team - Stand-up Meeting Notes

| Who                    | Planned - Monday                                                                                                    | Accomplished - Friday                                                                                                    |
|------------------------|----------------------------------------------------------------------------------------------------|----------------------------------------------------------------------------------------------------|
| Bing Zhang             |                                                                                                    |                                                                                                    |
| Benjamin<br>Galewsky   | Complete Kubespray Kubernetes Pull Request Write up marketing info for NDS Workbench Get Brown Dog Clusterman App in Bamboo with automated testing, code coverage, and deployment to Dev server                                                                                                    |                                                                                                    |
| Christopher<br>Navarro | Cover Crop Status meeting Review required web-app changes to run experimental field Open issues to reach Dec. 2nd functionality target Ergo/KISTI Discuss next steps, review requirements to release Ergo 4.0.0 IN-Core Continue working on v2 and set development priorities Review earthquake hazard model to decouple specific earthquake from mathematical model | Cover Crop Helped collaborators compile DSSAT 4.7 and compiled/installed 4.7 on cover crop VM Updated VM with latest weather converter tool, updated DSSAT model and ran test run field with updated model/weather data, prepared inputs and added them to VM IN-Core Updated building damage python script with latest pyincore changes Provided text for IN-CORE paper Travel expense report Other - DataWolf demo, lightning talk, DataWolf 4.1 release build finished |
| Craig Willis           | NDS (Sprint 35) SC17 demo script/video Website updates Auth design Whole Tale Setup monitoring via OMD TERRA-REF Finalize Workbench cluster configuration Pipeline support                                                                                                    | NDS     Drafted demo/video     Website updates pending PA approval     First round auth design      Whole Tale     Preliminary monitoring config      TERRA-REF     Fixed MTU issue (fingers crossed!)     Pipeline running                                                                                                    |
| Gregory<br>Jansen      |                                                                                                    |                                                                                                    |
| Htut Khine<br>Htay Win |                                                                                                    |                                                                                                    |

| Indira<br>Gutierrez<br>Polo | GLM Dissolved Oxygen Fix issues in IE11 In-Core                                                                                                    | GLM Fixed issues in IE11: Markers showing and the links working Fixed lines around radio buttons in IE11 Helped Michelle with doing a single fetch for the regions trends data InCore Analysis UI                                                                                                    |
|-----------------------------|----------------------------------------------------------------------------------------------------|----------------------------------------------------------------------------------------------------|
| Inna<br>Zharnitsky          | BD-1820 finish, merge with develop     BD-1860                                                                                                    | Both tasks finished, PR created and merged.                                                                                                    |
| Jing Ge                     | Document performance testing result for Uber data (docker and normal physical machine)     Study elasticsearch and build CaseOLAP instance for KnowEnG     CGC testing                                                           | <ul> <li>Ran 1 set of performance testing for Uber data and documented the result in Google spreadsheet</li> <li>Did CGC testing and document my feedback in Google document, reported back to the person who in charge of this project.</li> <li>Started to read document elastic search.</li> </ul> |
| Jong Lee                    |                                                                                                    |                                                                                                    |
| Kenton<br>McHenry           | Brown Dog online materials review/cleanup     SC panel prep     HR                                                                                                    | <ul> <li>NIH National Cancer Institute</li> <li>SSA Newsletter</li> <li>SC panel prep</li> <li>HR</li> </ul>                                                                                                    |
| Luigi Marini                | <ul> <li>GLM release and preparation for EPA visit</li> <li>BD bug fixes, authorization in fence/clowder</li> <li>Clowder release</li> <li>PSP data ingestion</li> </ul>                                                         | <ul> <li>IMLCZO lab analysis space and presentation</li> <li>GLM release and preparation for EPA visit</li> <li>PSP data ingestion</li> </ul>                                                                                                    |
| Marcus<br>Slavenas          | gltg     standup dev version of distributed system with illinois instance started     vbd     decide on technology for app and start working on it                                                                               | <ul> <li>gltg         <ul> <li>stood up dev distributes system with gltg-dev as nginx proxy</li> </ul> </li> <li>vbd         <ul> <li>decided on technology</li> <li>flask, openlayers</li> </ul> </li> </ul>                                                                                         |
| Maxwell<br>Burnette         | <ul> <li>plantCV testing and run on two new experiments</li> <li>hyperspectral run on 2016-2017</li> <li>generate soil mask on 04-01 hyperspectral test dataset</li> <li>ongoing FLIR + fullfield progress evaluation</li> </ul> | <ul> <li>heightmap laser3d scanner running</li> <li>plantCV pipeline deployed</li> <li>hyperspectral postponed due to calibration issues</li> <li>scripts for dataset count summaries</li> </ul>                                                                                                    |
| Michal<br>Ondrejcek         | MDF                                                                                                    | MDF                                                                                                    |

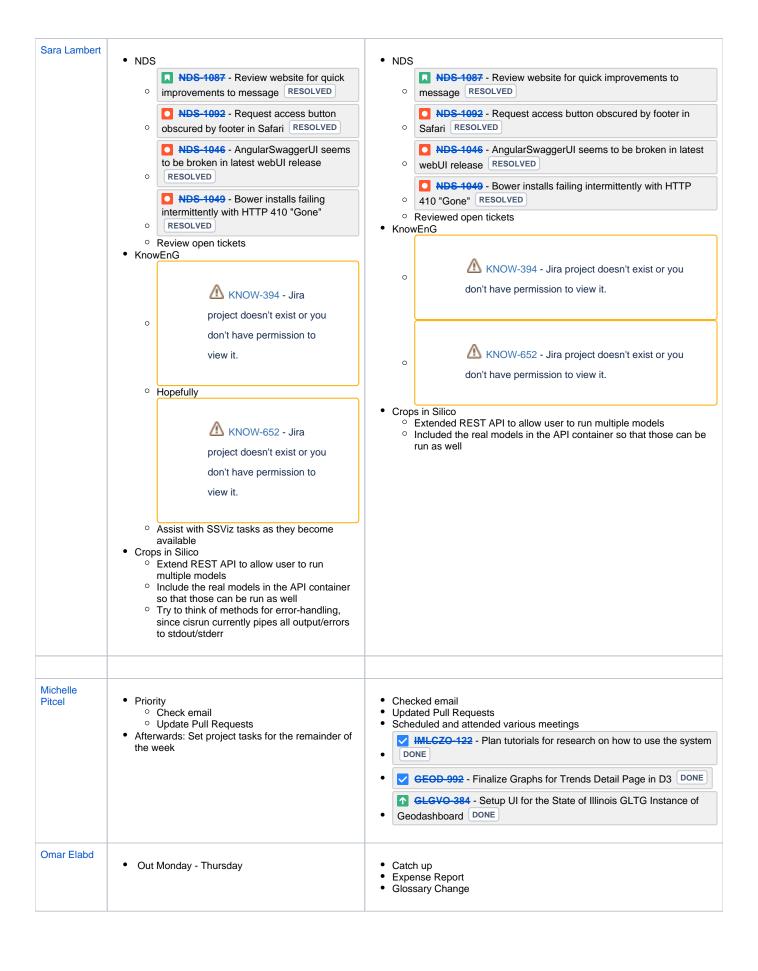

| Pramod Rizal                         | Explore enhancements and investigate some isolated issues with Mesos cluster performance due to auto-scaling in AWS     Domain transfer from knoweng.org knoweng. illinois.edu     Infrastructure Support                                                                                                    | Explore enhancements and investigate some isolated issues with Mesos cluster performance due to auto-scaling in AWS (W.I.P.)     Infrastructure Support                                                                                                    |
|--------------------------------------|----------------------------------------------------------------------------------------------------|----------------------------------------------------------------------------------------------------|
| Rob Kooper                           |                                                                                                    |                                                                                                    |
| Sandeep<br>Puthanveetil<br>Satheesan | BD Identify important tasks for the current sprint and work on them IARP Contiue work on populating Clowder demoinstance Issue pull request on advnaced search feature improvment CCROP UI modifications related to bug fixes and new feature about flexible termination dates Identify the next priority tasks and start working on them |                                                                                                    |
| Shannon<br>Bradley                   | <ul> <li>Update Seating in Hoteling Conference Room</li> <li>Actually file my travel report</li> <li>Nebula Nodes for TERRA</li> <li>HR Resumes / Interviews</li> <li>Follow up on Training ideas</li> <li>Prep Agile outline and presentation</li> <li>Brown Dog Report</li> <li>Sprint Management</li> </ul>                            | New seating name tags - still need to update "official" list TEM done Nodes ordered Hr tasks - check More contributions to training / Onboarding page BD Report - last section should be in Monday Sprint audits and things  JIRA Workflow/Sprint page changes started Google Analytics / GLTG |
| Yan Zhao                             | BD  jupyter login. GLM  hackathon                                                                                                    | BD  ippyter login.  try jupyter with R kernal  GLM  hackathon                                                                                                    |
| Yong Wook<br>Kim                     | Create the method to automatically upload dataset to geoserver in Pyincore Create automatic dataset upload into geoserver in data repository service Process soil data and upload into geoserver                                                                                                    | Made python automation code for uploading all the dataset in the webday to geoserver     Created the data service api to automatically upload the shapefile to geosever when new dataset is ingested     Soil data cropped and uploaded to geoserver                                           |